#### **ROCK PAPER** players years+ **SCISSORS**

#### **Aim:** To collect all the cards

1. Play with the rock, paper and scissor symbols on the cards' top right corner. 2. Shuffle and deal all the cards. 3. Players keep their cards in a pile face down and must not look at them.

4. Both players turn over their top card, you win by following these rules:

Rock smashes Scissors cut Paper covers scissors paper rock

5. The winner takes the cards and places them at the bottom of their pile.

6. Play until one player has won all the cards. **Always wins** 

**CALAMITY Always loses** 

**PARRY** 

**CALAMITY**  $3 to 5$ vears+ players **GAME** 

### **Aim:** To avoid the Calamity

**CALAMITY** You lose

1. Shuffle and deal all the cards. 2. Players have to pair their cards with matching pictures and place them face up in front of them until only odd cards are left. 3. Then in turn, each player presents their cards to the person on their left in a fan face down and that player selects a card. 4. If they can make a pair, they place it face up in front of them. 5. The game continues until all pairs have been matched 6. The player left with the Calamity card loses. Use it to replace any other **PARRY** card then discard it

**BEAN** years+ **ELEPHANT** 

## **Aim:** To find 3 matching pictures

 $2$  to 5

players

1. Shuffle the cards and display them face down in a grid in front of all the players. 2. In turn, each player (or team) turns over 3 cards. 3. If all the cards have the same pictures. players place them face up in front of them

and have another go. 4. If cards are not matched, players put them back face down in their exact position on the grid. 5. Then the next player has a go.

discard it

**CALAMITY** Skip your next turn

Have another go and

6. The winner is the one with the most cards.

**PARRY** 

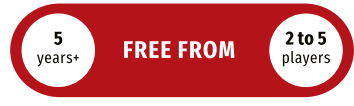

### **Aim:** To get rid of all the cards

1. Shuffle the cards and deal 5 cards to each player

2. Make a pile with the remaining cards. 3. Turn over the pile's top card in front of all the players

4. The first player must match the picture or the number. If they can't match the card, they take a card from the pile.

5. Then the next player has a go.

6. The game continues until a player gets rid of all their cards.

Use it as the picture or **PARRY** number of your choice Next player takes 2 cards<br>and does not play **CALAMITY** 

#### $6^{\circ}$  $3+$ **SNAFFLE IT** years+ players

#### Aim: To win the most points

1. Shuffle and deal all the cards 2. The first player plays a card. In turn, players must play a card with the same picture. 3. The player with the highest card number wins the pile.

4. If players don't have the matching picture. they play another card of their choice. 5. The game ends when players have no more cards to play.

6. Players total their points. The winner is the player with the most points

Always a win - value 10 **PARRY** points

**CALAMITY** Always a loss - value 0

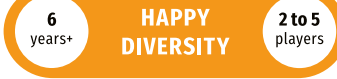

#### **Aim:** To complete as many series as possible

1. Shuffle the cards and deal 7 cards to each plaver.

2. Make a pile with the remaining cards. 3. The first player asks any opponent for a card they need to complete a series (e.g. Moon).

- 4. If the opponent does not have the card requested, the player takes a card from the pile.
- 5. When players complete a series, they place it face up in front of them.

6. The game continues even when no cards are left in the pile.

Show it to request 2 cards **PARRY** then discard

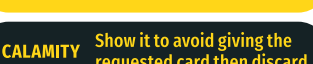

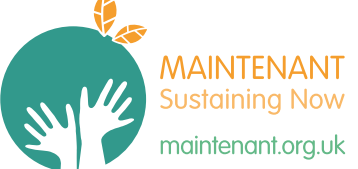

Visit our website for more fun and educational resources.

- games@maintenant.org.uk @Maintenant Now @Maintenant.Sustaining.Now
- **COMaintenant.Sustaining.Now**

trade marks of MAINTENANT

Interest Company All rights

reserved

Earth System Science Education™ and logo are trade marks of MAINTENANT Community Interest Company

DIVERSITY DECK® and logo are 回送回 Community Interest Company 部造業 © 2019 MAINTENANT Communi 面架型

**DOUBLE**  $2 to 5$ years+ players **SNAP** 

#### **Aim:** To collect all the cards

1. Shuffle and deal all the cards. 2. Players keep their cards in a pile face down and must not look at them.

- 3. At the same time, all the players flip their top card and place it face up in the centre.
- 4. If the same picture or the same number appears, players slam one hand on the cards. 5. The player who slams the card first takes all the cards.
- 6. Play until one player wins all the cards.

Wins all the cards **PARRY** 

**CALAMITY** Skip your turn

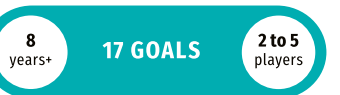

#### Aim: To win 17 Goals by adding points up to 21

1. Shuffle all the cards and deal two cards to each player. Make a pile with the remaining cards. 2. In turn, players request one card at a time. 3. They add up their cards' numbers to get to 21 points exactly, or as close as possible to 21 points. Players decide when to stop.

4. If you add up to 21 points exactly, you win 3 goals. If no one adds up to 21 points, the player with the closest total to 21 wins 1 goal. Players with more than 21 points lose 3 goals.

5. The winner is the first player to reach 17 goals or more.

Add 2 points **PARRY** 

**CALAMITY** Deduct 2 points

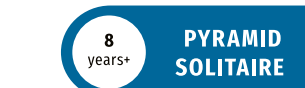

**Aim:** To get rid of all the cards

player

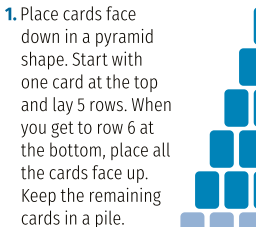

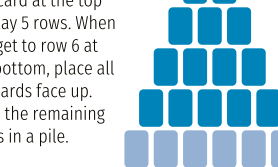

2. Match the cards by numbers. If you can pair them up, discard them. You can match more than 2 cards in one go.

3. To free up a new card, the space below has to be cleared of cards, meaning no card is covering either side of the card above.

4. When numbers can't be matched, turn over one card from the pile. For a more challenging game, only go through the pile once.

**PARRY Discards a Calamity** You lose, unless you have a

Parry

# Card Codes and the Educational Hub

The card codes with a letter followed by a number (e.g. B12) link to MAINTENANT Sustaining Now's educational hub which can be found at www.maintenant.org.uk

**CALAMITY** 

Here you will find further information on each card. educational resources and get a deeper understanding of the science of sustainability.

**B12** 

## DIVERSITY DECK®

Earth's Spheres Collection

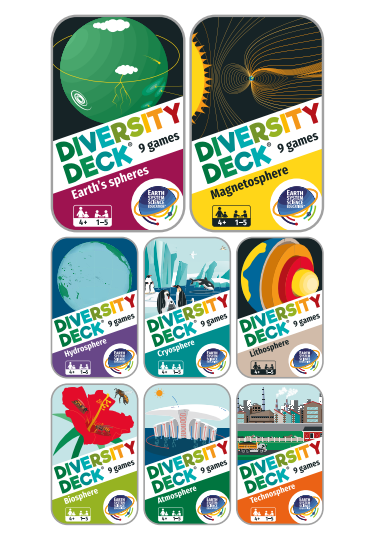

**DIVERSITY DECK®** Sustainability Collection

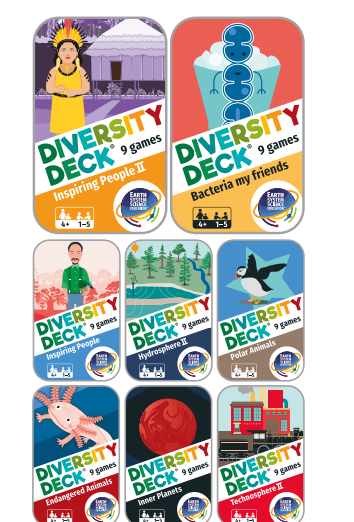

**DIVERSITY** DEC 9 games

These 16 fun and versatile card decks introduce the science of sustainable development by exploring nature and science.

We really hope they will inspire and empower vou to become a changemaker for today and the future.

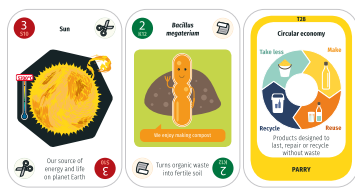

Each DIVERSITY DECK® box contains 45 beautifully illustrated cards which will provide you with 9 fun games (or more if you can think of any) and plenty of ideas and conversation starters to share with your friends and family.